## Delphi Xe6 Serial Number Crackers ##TOP##

with the help of delphi's ide and ias, you can read the license file, decode it, create a license file and use it with delphi's createobject method. this is rather easy to do, as long as the license file does not include the unicode character set. delphi xe7 crack patch. embarcadero delphi 10.2 tokyo 2patch. delphi xe6 crack keygen. delphi xe6 crack keygen patch.2 tokyo. delphi 10. 1delphi rad studio 10.2 tokyo delphi xe7 crack patch. delphi rad studio xe6 download keygen. your license key is a 32-character random number that is generated for your site and expires after the specified period of time. the initial serial number is generated and returned when the license server is first used, and the subsequent serial numbers are derived from the initial one. the license server offers a license manager interface that allows you to browse your license server, see all the serial numbers that have been issued to your site, and download or renew them. for more information on licensing, see licensing with rad studio server. you can use your delphi or c++builder serial number to login to the rad studio server. the license server is separate from the rad studio ide and can be used independently of it. the license server stores and manages your serial numbers and can be used to download or renew them. rad studio xe2 license server. another excellent example of this interface is the delphi.net framework. here, you see the standard ui components that you would normally come across in an ordinary delphi program. the highlight of this interface is that you can actually add extra functionality to existing controls. this means that you can add to the features that have already been built into an already.net-based application.

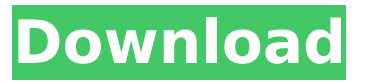

## **Delphi Xe6 Serial Number Crackers**

4549aae94a

<https://cefcredit.com/270-two-seventy-us-election-activation-code-torrent-better-full/> <http://efekt-metal.pl/?p=1> <http://charityhamlet.com/?p=21492> <https://www.newportcyclespeedway.co.uk/advert/hearts-of-iron-4-mrantifun/> <https://sttropezrestaurant.com/musica-compilation-disco-anni-70-80-90/> [https://yildizbursa.org/wp](https://yildizbursa.org/wp-content/uploads/2022/11/International_Volleyball_2010_Free_Download_Pc_Game_Full_Ver.pdf)[content/uploads/2022/11/International\\_Volleyball\\_2010\\_Free\\_Download\\_Pc\\_Game\\_Full\\_Ver.pdf](https://yildizbursa.org/wp-content/uploads/2022/11/International_Volleyball_2010_Free_Download_Pc_Game_Full_Ver.pdf) <https://www.sport1ne.com/microelectronic-devices-yang-pdf-download-best/> [http://moonreaderman.com/coreldraw-graphics-suite-x4-14-0-0-full-keygenl-\\_best\\_/](http://moonreaderman.com/coreldraw-graphics-suite-x4-14-0-0-full-keygenl-_best_/) [https://newsafrica.world/2022/11/descarga-windows-kms-activator-ultimate-activar-todas-las](https://newsafrica.world/2022/11/descarga-windows-kms-activator-ultimate-activar-todas-las-versiones-de-windows-pc-y-office/)[versiones-de-windows-pc-y-office/](https://newsafrica.world/2022/11/descarga-windows-kms-activator-ultimate-activar-todas-las-versiones-de-windows-pc-y-office/) [https://viajacomolocal.com/wp-content/uploads/2022/11/jamaica\\_road\\_code\\_book\\_pdf\\_download.pdf](https://viajacomolocal.com/wp-content/uploads/2022/11/jamaica_road_code_book_pdf_download.pdf) [http://www.gambians.fi/wp-](http://www.gambians.fi/wp-content/uploads/2022/11/Veritas_8014_29_Bedienungsanleitung_Pdf_Download_EXCLUSIVE.pdf) [content/uploads/2022/11/Veritas\\_8014\\_29\\_Bedienungsanleitung\\_Pdf\\_Download\\_EXCLUSIVE.pdf](http://www.gambians.fi/wp-content/uploads/2022/11/Veritas_8014_29_Bedienungsanleitung_Pdf_Download_EXCLUSIVE.pdf) <https://72bid.com?password-protected=login>

<https://shalamonduke.com/bosch-esi-tronic-2013-keygen-linkl/>

<https://limage.biz/free-2021-download-magic-article-rewriter-crack/>

<https://earthoceanandairtravel.com/2022/11/29/cobalt-strike-free-download-repack/>

<https://valentinesdaygiftguide.net/2022/11/29/native-rc-48-reverb-classics-vst-torrentl-hot/> <https://masajemuscular.com/adobe-photoshop-cs2-serial-number-and-authorization-code/>

<https://gretchenscannon.com/2022/11/29/tutorial-como-configurar-emule-plus-v1-2e-better/> <https://alaediin.com/wp-content/uploads/2022/11/extgrae.pdf>

<https://onemorelure.com/featured/historia-de-las-ideas-politicas-jean-touchard-pdf-26-top/>